No nos hemos olvidado de que en el capítulo anterior has configurado unas direcciones IP en los diez ordenadores del aula que empezaban en la dirección 192.168.0.2 con una máscara de subred 255.255.255.0 e iba aumentando la última de estas cifras (192.168.0.3,...) en cada ordenador, y habíamos quedado en explicarte el porqué de estos números. Además aún tenemos pendiente la tarea de conseguir que todos los ordenadores de la red fueran capaces de acceder, de manera simultanea, a Internet, aprovechando que uno de los equipos, el número 6, tenía ya una supuesta conexión activa a través de un módem.

Yendo por partes, vamos a empezar por intentar dejar claro de una vez lo de los números IP, y permítenos que en algunas cosas seamos reiterativos (o pelmas, llámalo como quieras).

## El secreto de la IP

En una red que utilice el protocolo TCP/IP, los ordenadores se identifican mediante un número único que se denomina dirección IP, y una dirección IP está formada por 32 bits, que se agrupan en 4 bytes (octetos, grupos de 8 bits). Por ejemplo:

# 11000000 10101000 00000000 00000010

Ten presente que estamos trabajando con el sistema binario (el preferido por los ordenadores), nada amigable para los humanos, de ahí que, por razones prácticas, y para disminuir la tasa de errores de trascripción, mejor utilizamos las direcciones IP en formato decimal, pasando el valor binario de cada octeto al sistema decimal y separándolo con un punto. Así, la dirección IP anterior sería:

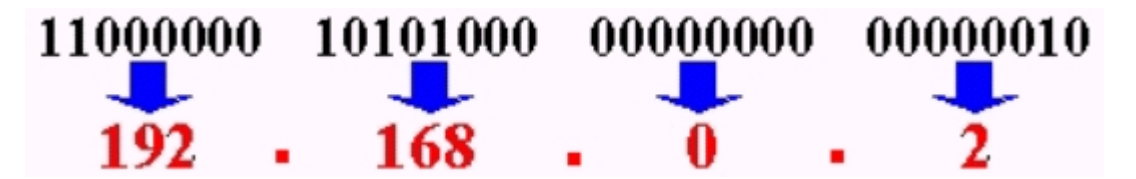

Lo cual nos resulta más fácil de manejar y recordar.

¿Que no sabes cómo pasar una cantidad binaria a decimal y viceversa? Utiliza la **Calculadora** científica que incluye Windows, desde:

**Bill Inicio** 同 Programas 同 Accesorios Calculadora

Si la Calculadora apareciera con el interface **Estándar**, acude a la opción de menú **Ver – Científica** y se desplegará con más funciones:

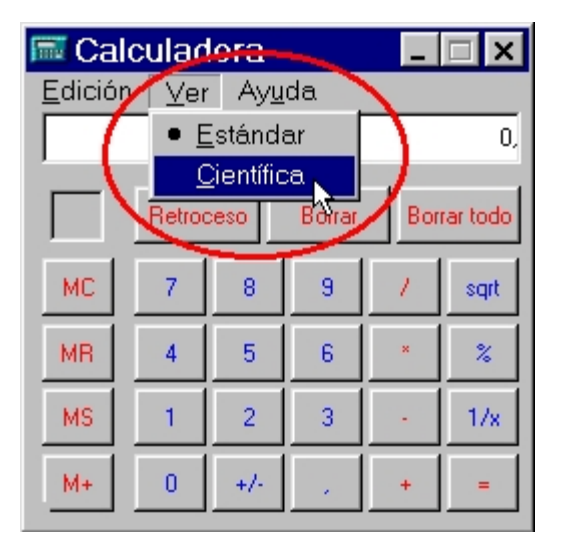

- 1. Selecciona el modo de trabajo decimal  $\degree$  Dec.
- 2. Escribe el número a convertir.
- 3. Y haz click sobre <sup>. En la pantalla de la calculadora te aparecerá, convertida a binario, la cantidad tecleada</sup> inicialmente.

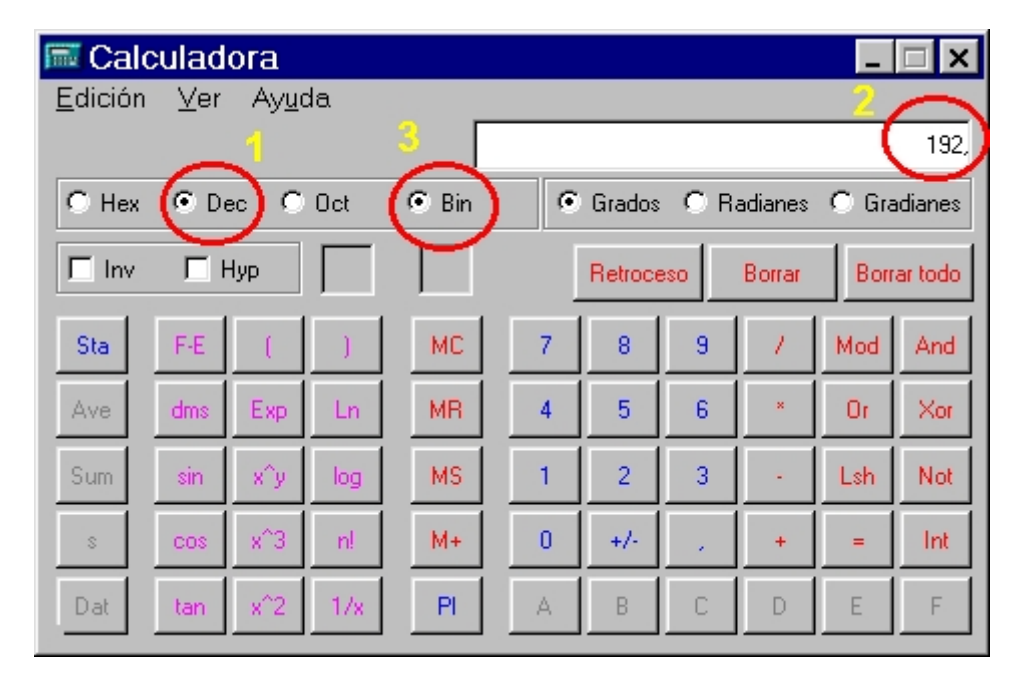

Esto también funciona al revés. Puedes dar una cantidad en binario y transformarla en decimal (o hexadecimal <sup>c</sup> Hex u octal  $\bullet$  Det).

Ahora quizás entiendas por qué hemos dicho en capítulos anteriores que los números de una dirección IP no pueden superar el valor 255 (en decimal), que se corresponde con el número 11111111 en binario (compruébalo en la calculadora). Por otra parte, si en la conversión de decimal a binario no se alcanzasen los 8 bits necesarios, se añadirán ceros por la izquierda hasta completar el byte completo. Observa estos ejemplos:

#### *10 en binario debería presentarse como 00000010*

#### *1110 en binario debería presentarse como 00001110*

#### *101011 en binario debería presentarse como 00101011*

Como podrás imaginar, existen muchas redes en el mundo, cada una de ellas con varios hosts conectados y si utilizan el protocolo TCP/IP para interconectarse entre sí y poder intercambiar información (Internet es una buena muestra de ello), cada ordenador deberá tener asignada una dirección IP única y exclusiva.

Esto ha de ser así, pues para que dos computadoras puedan comunicarse han de estar identificadas con precisión, dado que el mecanismo de transmisión de los datos, al igual que el servicio de correos, exige conocer el destinatario de los mismos y no puede admitir que existan dos direcciones destino idénticas.

Pues bien, no sólo los host tienen un número asignado, sino que también cada una de las redes, de manera individual, han de tener también su propia dirección. Esa es la razón por la que una dirección IP se compone de dos partes:

- **Bits de red**: que son los bits que indican la red a la que pertenece el equipo.
- **Bits de host**: que son los bits que identifican a un equipo particular dentro de una red.

Los bits de red siempre están a la izquierda y los bits de host a la derecha:

# Red  $128.89.15.10$ **Host**

Pero ¿cuántos bits se dedican a cada indicador? Según la manera de repartir los bits en una dirección IP, las redes se clasifican en categorías o **clases**:

### **Agui hay Clase**

**Clase A:** Destinadas a redes que precisen de una gran cantidad de direcciones IP, debido al número de host que comprenden (organismos gubernamentales, grandes campus hospitalarios o universitarios, etcétera).

Su dirección IP tiene la siguiente estructura:

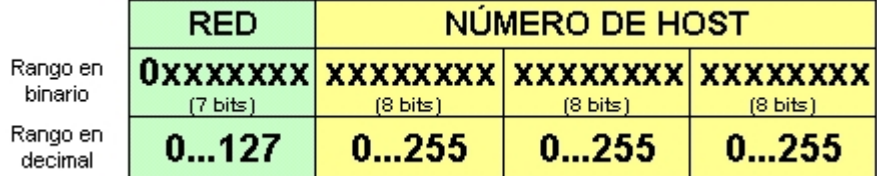

Donde '**x**' indica cualquier valor binario (**0/1**).

Como ves, el número de la red viene dado por el primer octeto, con la particularidad de que el bit de más peso siempre es un '**0**'. Esto nos deja los **7 bits** restantes para numerar redes, o sea: **27 = 128** redes distintas (desde 00000000 hasta 01111111). Pero como la dirección 0 se utiliza para reconocer la dirección de red propia, y la dirección 127 es la del lazo interno del host, estas direcciones no pueden ser asignadas a ninguna máquina, por lo que se reducen a un total de 126 redes. Así pues, en la clase A las redes posibles van desde **1.0.0.0** a **126.0.0.0** (recuerda que ahora estamos numerando a las redes, no a los hosts).

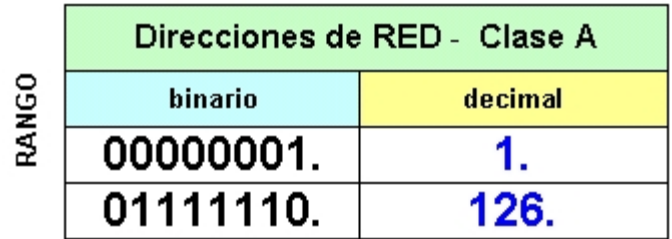

Los tres octetos restantes se destinan a asignar direcciones de host, o sea **24 bits** que suponen: **224 = 16.777.216** teóricos de hosts distintos. Decimos teóricos porque en la práctica no se pueden utilizar las direcciones que tengan todos los bits a 0 (0.0.0. no es válida porque ya sabes que está reservada para la numeración de la red) o a 1 (255.255.255, pues esta dirección se destina a los servicios de broadcast, mediante los cuales pueden enviarse tramas de comprobación y mantenimiento a todos los equipos de la red de manera simultánea). Así pues se quedan en **16.777.214**.

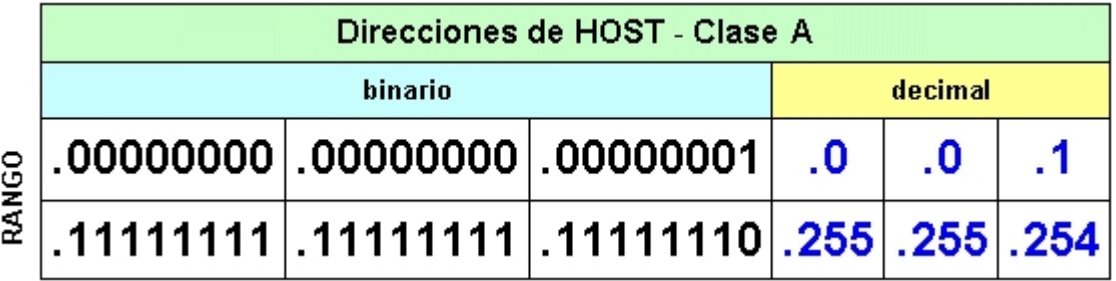

O sea, que **el rango de direcciones IP de una red de clase A va desde 1.0.0.1 hasta 126.255.255.254**.

### **Ejemplo:**

*Dada la dirección IP de un ordenador: 12.23.255.0, averiguar la clase de red a la que pertenece, la dirección de la red, el número que identifica al host y su dirección de broadcast.*

### **Solución:**

- *Red de clase A, pues está en el rango 1.0.0.0 a 126.0.0.0*
- *Dirección de la red: 12.0.0.0*
- *Nº de host: 23.255.0*
- *Dirección de broadcast: 12.255.255.255*

**Clase B:** Destinada a redes que precisan un número de direcciones IP intermedio para conectar todos sus host (grandes empresas, organismos oficiales, campus de tipo medio...). Su dirección IP tiene la siguiente estructura:

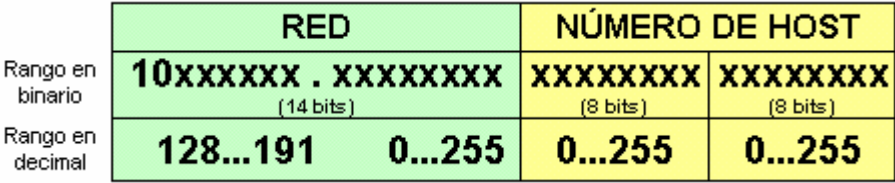

Donde '**x**' indica cualquier valor binario (**0/1**).

A este tipo de redes se les asigna un rango de direcciones IP identificado por **14 bits** de los dos primeros octetos de la IP, pues los dos bits de mayor peso siempre serán '**10**'. Esto nos permite disponer de **214 = 16.384** redes distintas y de **216 = 65.536** host cada una. Teóricamente, en la clase B las redes posibles van desde **128.0.0.0** a **191.255.0.0**.

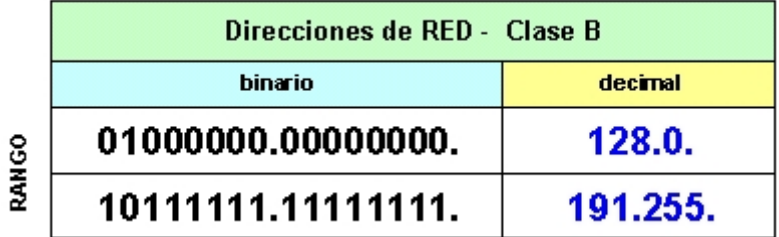

Recuerda que, en la práctica, no podrás usar las direcciones X.X.0.0 (dirección de la red) ni X.X.X.255 (dirección para broadcasting), por lo que estas cantidades se verán reducidas. El rango de hosts va desde **x.x.0.1** hasta **x.x.1.254**:

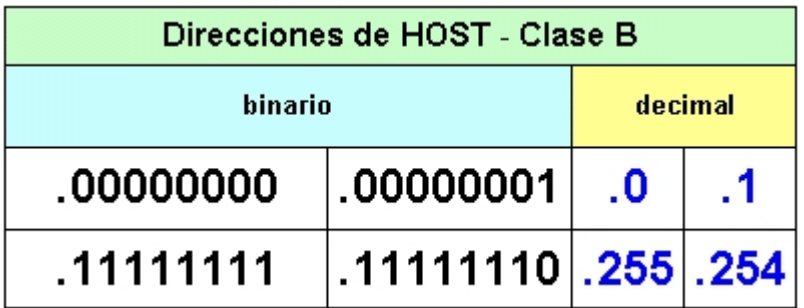

Resumiendo, **el rango de direcciones IP de una red de clase B va desde 128.0.0.1 hasta 191.255.255.254**.

### **Ejemplo:**

*Dada la dirección IP 145.233.4.34, averiguar la clase de red a la que pertenece, la dirección de la red, el número que identifica el host y su dirección de broadcast.*

**Solución:**

- *Red de clase B, pues está en el rango 128.0.0.0 a 191.255.0.0*
- *Dirección de la red: 145.233.0.0*
- *Nº de host: 4.34*
- *Dirección de broadcast: 145.233.255.255*

**Clase C:** Destinadas a redes pequeñas de no más de 254 hosts (redes locales domésticas, de pequeñas empresas, Centros escolares, pequeños edificios,...)

Su dirección IP tiene la siguiente estructura:

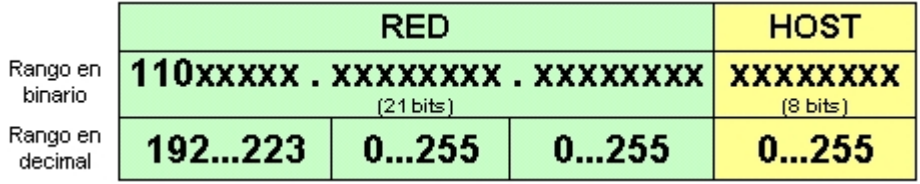

Donde '**x**' indica cualquier valor binario (**0/1**).

A este tipo de redes se les asigna un rango de direcciones identificado por **21 bits** de los 24 que componen los tres primeros bytes de la IP, pues ahora, los tres bits de mayor peso siempre serán '**110**'. Esto nos permite disponer de  $2^{21}$  = 2.097.152 redes distintas.

Teóricamente, en la clase C las redes posibles van desde **192.0.0.0** a **223.255.255.0**.

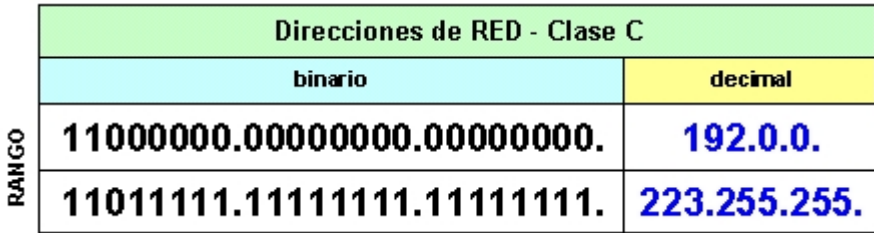

También aquí habría que descontar las direcciones de la red y la de broadcast.

El último byte de la dirección IP se destina a asignar direcciones de hosts, o sea **8 bits** que suponen: **28 = 256** teóricos de máquinas distintas. Eliminando la 0 y la 255, el rango real de hosts va desde **x.x.x.1** hasta **x.x.x.254**:

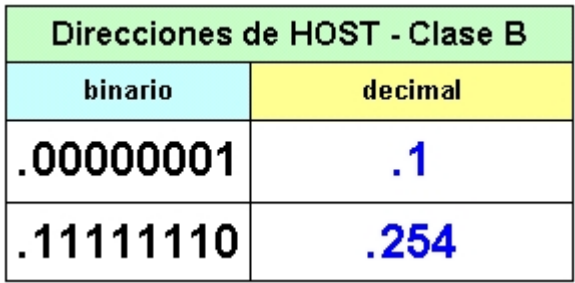

Resumiendo, **el rango de direcciones IP de una red de clase C va desde 192.0.0.1 hasta 223.255.255.254**.

### **Ejemplo:**

*Dada la dirección IP 192.168.32.2, averiguar la clase de red a la que pertenece, la dirección de la red, el número que identifica el host y su dirección de broadcast.*

**Solución:**

- *Red de clase C, pues está en el rango 192.0.0.0 a 223.255.255.0*
- *Dirección de la red: 192.168.32.0*
- *Nº de host: 2*
- *Dirección de broadcast: 192.168.32.255*

Además de las clases A, B y C, existen dos formatos especiales de direcciones, la **clase D** y la **clase E**. Las direcciones de clase D no identifican a un host, sino a un grupo de ellos. Se usan para operaciones de envíos múltiples a grupos (*multidifusión* o *multicast*). Las direcciones de clase E se han reservado para uso experimental y no se pueden utilizar.

Fíjate en la estructura de sus direcciones IP:

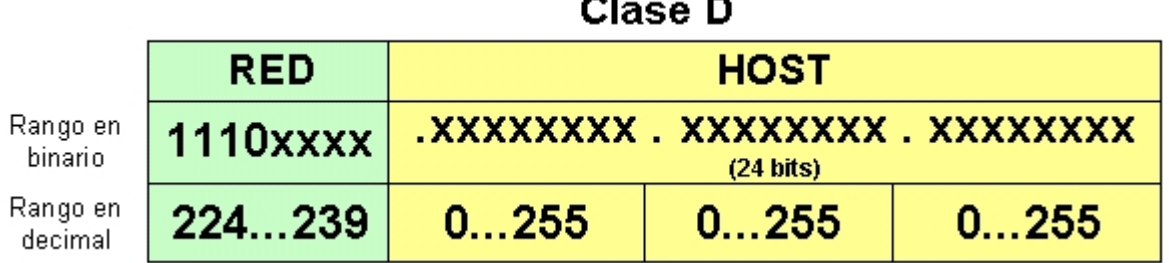

### **Clase E**

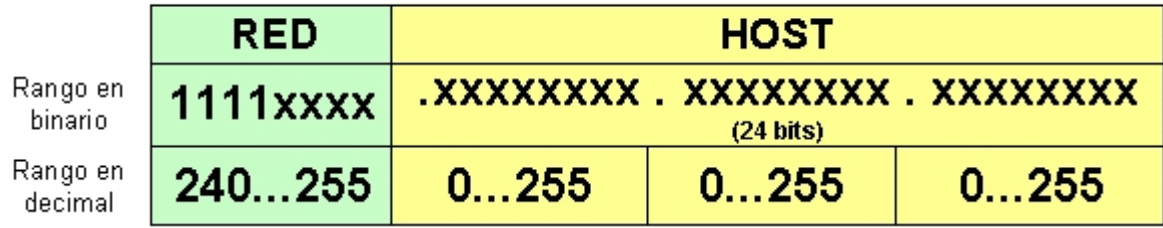

Donde '**x**' indica cualquier valor binario (**0/1**).

### ¿Pública o Privada?

Y todo esto, ¿para qué? Primero matizaremos que las direcciones IP pueden ser de dos tipos:

- **IP Pública**: Aquella que es accesible por cualquier ordenador conectado a Internet.
- **IP Privada**: Aquella que sólo es accesible desde equipos privados conectados en redes locales.

Si tuvieras una red de servidores de páginas web y quisieras conectarlos a Internet para que todo el mundo pudiera contemplar su contenido, habría que asignarles una dirección IP a cada uno, que para poder ser 'alcanzada' por cualquier usuario conectado a Internet, tendría que ser pública. Las direcciones públicas te serán facilitadas por un organismo oficial (el **NIC**, *Network Information Center*) que vigila que no existan duplicados en la asignación de estas direcciones, pues como sabes, técnicamente es inviable que existan dos IP iguales en una misma red. Así que sólo tienes que decirles qué clase de red deseas instalar (A, B o C) y ellos te facilitarán la dirección de la red (15.0.0.0, ó 145.233.0.0, ó 215.168.32.0, por ejemplo), de manera exclusiva para tu empresa. Luego, a tu criterio, completas la IP añadiendo el número de host a medida que los vayas instalando.

Pero si lo que quieres es configurar una red local privada, como es el caso que nos ocupa, las direcciones que coloquemos en cada equipo son aquí irrelevantes, pues no establecerá un conflicto con ningún otro ordenador del mundo, incluso si existieran otras redes locales con las mismas IP configuradas en sus ordenadores en cualquier otra parte del planeta, dado que no hay conexión física entre ellas.

No obstante, se han reservado varios bloques de direcciones para asignarlos en las LAN privadas y que contienen unas direcciones IP que no son utilizadas nunca en Internet, o sea, que nunca serán IP públicas.

Por razones de estandarización es conveniente que las utilicemos, aunque insistimos en que si la LAN es privada se pueden poner los números que se desee. Eso sí, en la numeración hay que respetar siempre el mismo número de red para todos los equipos, sólo iremos variando el número del host. Veamos cuáles son esas IP reservadas para LAN privadas:

- Para **Clase A**: Desde **10.0.0.1** hasta **10.255.255.254**
- Para **Clase B**: Desde **172.16.0.1** hasta **172.31.255.254**
- Para **Clase C**: Desde **192.168.0.1** hasta **192.168.255.254**

Ahora recordemos las IP configuradas en nuestra red:

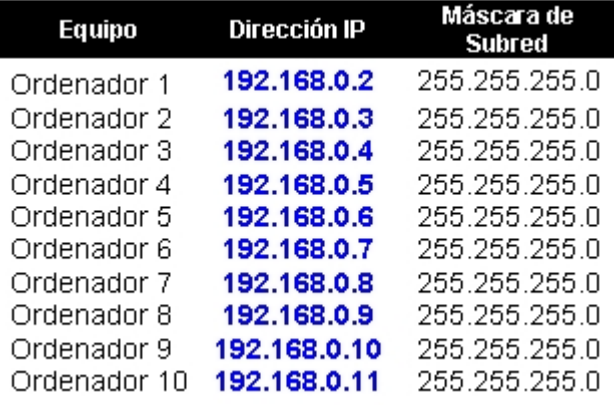

A la vista de lo estudiado en este capítulo, ¿podrías decirnos la dirección de la red y a qué clase pertenece? ...¡!...¿No?... Vale, te echaremos una mano, pero quizás sea mejor que repases de nuevo el capítulo (saltándote el apartado de los mensajes emergentes):

### **Solución**:

*Dirección de red: 192.168.0.0*

*Red de Clase C.*

¡Por fin! Ahora comprendemos de dónde han venido esos números tan extraños que hemos configurado, en el capítulo anterior, en los diez ordenadores de nuestra red local recién instalada. Fíjate como hemos numerado cada ordenador, empezamos en la dirección 192.168.0.2 y terminamos en la 192.168.0.11., por lo que hemos respetado las premisas anteriores: utilizar un rango de direcciones IP privadas y mantenemos el número de red (192.168.0.x) en todos los ordenadores, alterando sólo el número de host.

*"... Sí, de acuerdo. Nos hemos saltado la dirección 192.168.0.1, pero esa queda reservada para cuando tengamos que conectarnos a Internet. No te impacientes..."*

### Descubriendo la máscara

¿Y qué hay de la máscara de subred que hemos tenido que configurar? ¿Cómo es posible que sea la misma para todos los equipos de la red?¿Qué significan esos números? ¿Qué es una subred? Demasiadas preguntas para el no iniciado, pero para ti, cuasi profesional del networking, esto será coser y cantar.

Por ahora vamos a acordar que decir red o subred sea decir lo mismo. Y que el concepto de red no se refiere a la disposición física de máquinas conectadas a un cableado común, sino que se refiere a la división lógica que se haga en función del número de red asignado. Es decir, que en nuestra aula de diez ordenadores, que físicamente forma una red local (de eso ya no cabe duda), podemos tener varias redes lógicas distintas, pues nada nos impide asignar las direcciones IP, por ejemplo, tal que así:

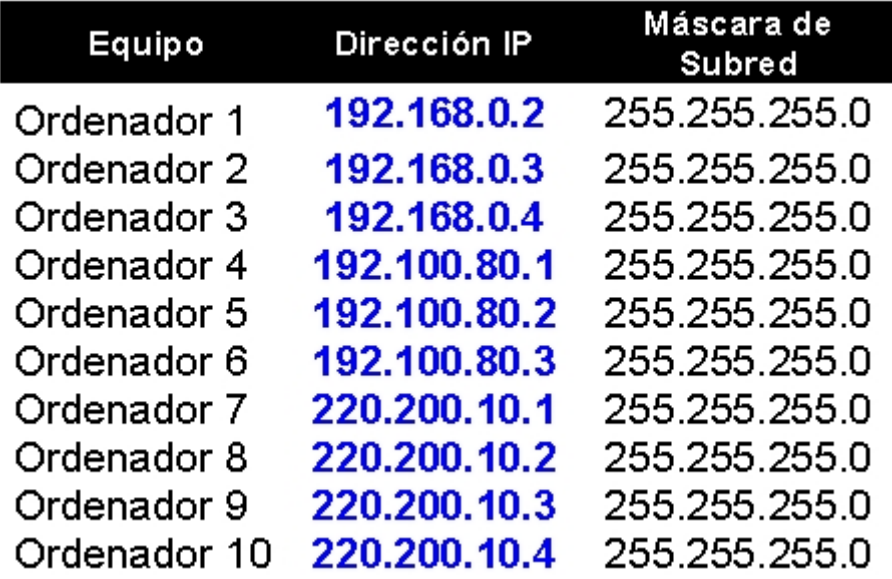

A la vista de esta tabla distinguimos que, siendo todas de clase C, existen tres redes distintas:

- •**192.168.0.0**
- •**192.100.80.0**
- •**220.200.10.0**

¿Puede esto llegar a funcionar? Sin ningún problema. La única ¿contrariedad? es que los ordenadores de una red no podrán 'alcanzar' a los de otra red y esto, en ocasiones y por motivos de seguridad, puede ser hasta interesante.

Si el ordenador 1 quiere dialogar con el ordenador 3 ó con el ordenador 7, debería existir un mecanismo que le permitiera averiguar si pertenecen o no a su red. Es aquí donde entra en juego la máscara de red (o de subred, llámalo como quieras).

Una **máscara de red** es un número con el formato de una dirección IP que nos sirve para distinguir si una máquina determinada pertenece a una red dada, con lo que podemos averiguar si dos máquinas están o no en la misma red IP.

La siguiente tabla muestra las máscaras de red correspondientes a cada clase de red:

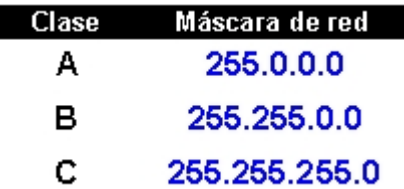

Ahora ya sabes por qué configuraste a todos los hosts de la red con el valor de subred: 255.255.255.0, pues es la máscara que corresponde a equipos conectados a redes de clase C.

Si expresamos las máscaras de red en notación binaria, tendríamos:

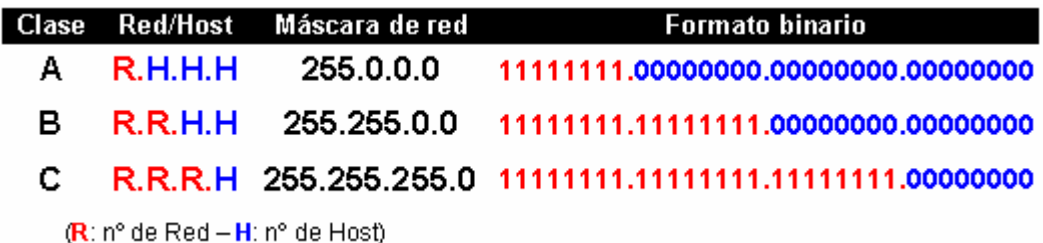

Y podremos comprobar cómo se construyen: los **unos** indican los bits de la dirección correspondientes a la red y los **ceros**, los correspondientes al host, en cada clase. Hay una gran similitud entre los formatos de la máscara y de la IP del host.

Ahora intentaremos explicar cómo funciona esto. Para ello realizaremos un ejercicio retomando el propósito anterior en el que el ordenador 1 deseaba establecer una comunicación con los ordenadores 3 y 7, pero no sabía si podría hacerlo y recurre al mecanismo de la máscara de red para averiguarlo.

Estas son las configuraciones IP de partida:

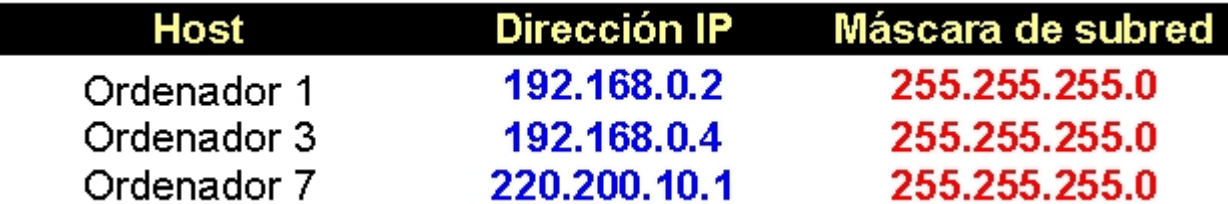

### **Paso 1:**

El ordenador 1 ha de comprobar a qué red pertenece cada una de las direcciones que intervienen en el proceso. Para ello realizará una operación lógica AND, bit a bit, entre la dirección IP y la máscara de red asociada a esa dirección en cada uno de los ordenadores. El resultado será la dirección de la red.

¿Qué tampoco sabes que es eso de la operación lógica AND entre dos números binarios? Pues nada, para eso estamos aquí.

La operación AND (que se representa por **&**) es la multiplicación lógica y su tabla de verdad es muy sencilla.

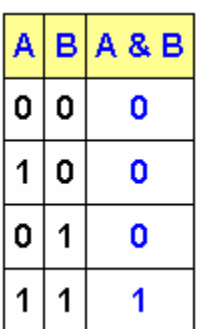

Se resume en que el resultado de una operación AND será '1' cuando ambos operandos sean también '1'. Basta que uno cualquiera de ellos sea '0' para que el resultado también lo sea. Curiosamente es igual que la multiplicación decimal ordinaria.

Así que si aplicamos estas enseñanzas a cada uno de los 32 bits que forman la dirección IP junto con sus correspondientes 32 bits que forman la máscara de red, en los tres casos, obtendremos:

### **Paso 2:**

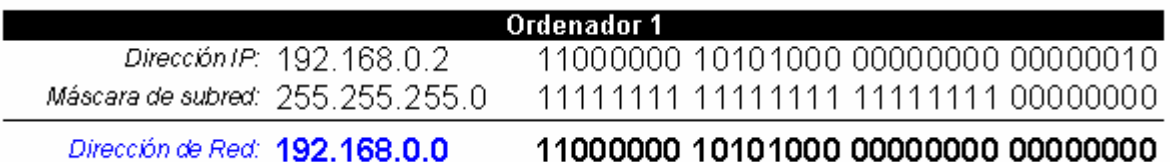

### **Paso 3:**

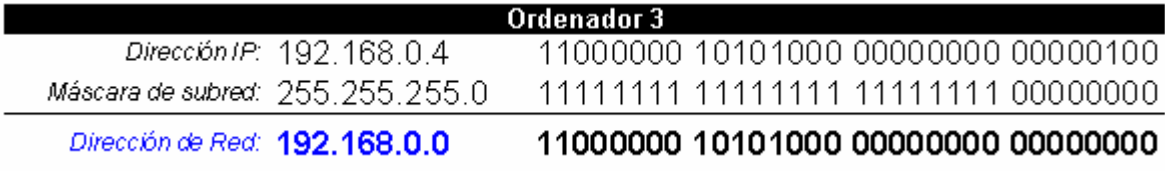

### **Paso 4:**

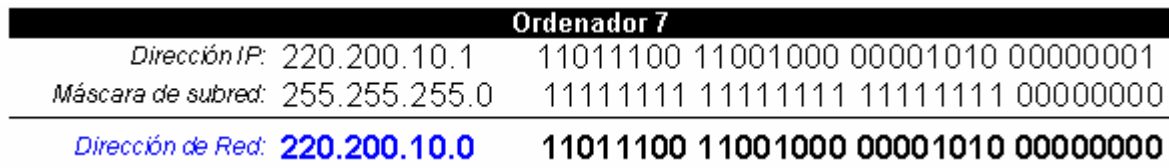

A la vista de las direcciones de red obtenidas, se comprueba que los ordenadores 1 y 3 pertenecen a la misma red (192.168.0.0), mientras que el ordenador 7 pertenece a otra red (220.200.10.0) y no podrá ponerse en contacto con los primeros (al menos de manera directa).

Ya hemos aprendido algo más acerca de la máscara de subred, pero aún no descubrimos su verdadera potencia. Para ello hay que complicar algo más las cosas. ¿O creías que no era posible?

### La subred

Como ya sabemos, una dirección IP se compone de dos partes: la dirección de red y la dirección de host. Hemos adoptado una red de clase C, por las razones que ya se aportaron anteriormente, y también conocemos que las redes de clase C pueden direccionar hasta 256 hosts teóricos. Pues bien, imaginemos que en nuestra red sólo hacen falta 128 equipos. ¿Podríamos dividir la red en dos partes iguales de 128 equipos cada una?. Sí, gracias a la máscara podemos crear dos **subredes** (o más si fuera necesario).

Como regla general, el truco consiste en robarle bits al octeto de mayor peso (el de más a la izquierda) de la máscara de subred que coincida con la dirección del host en la IP. ¿Cuántos bits hay que robar? Dependerá de las subredes que queramos obtener, teniendo en cuenta que: cuantos más bits robemos, más subredes obtendremos, pero con menos host cada una.

Estamos de acuerdo contigo. "*Esto es un lío*". Pero qué le vamos a hacer. Lo mejor es llevarlo a la práctica. Recuerda la máscara de red de nuestra red de clase C:

#### Clase **Red/Host** Máscara de red **Formato binario** C  $R.R.R.H$ 255.255.255.0 11111111.11111111.11111111.00000000

Aquí solo hay un octeto para la dirección del host. Ahora le robamos un bit a ese octeto y lo ponemos a '**1**'. La máscara de red se transforma en:

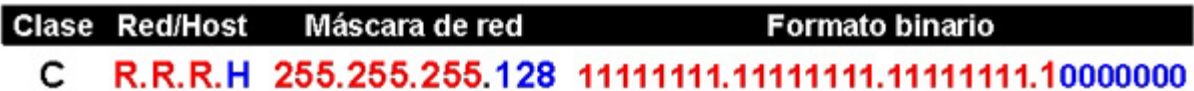

Los bits de host ahora han sido divididos en dos partes, una (el bit robado) para identificar la subred (siempre son bits a '1') y la otra para identificar la máquina (host).

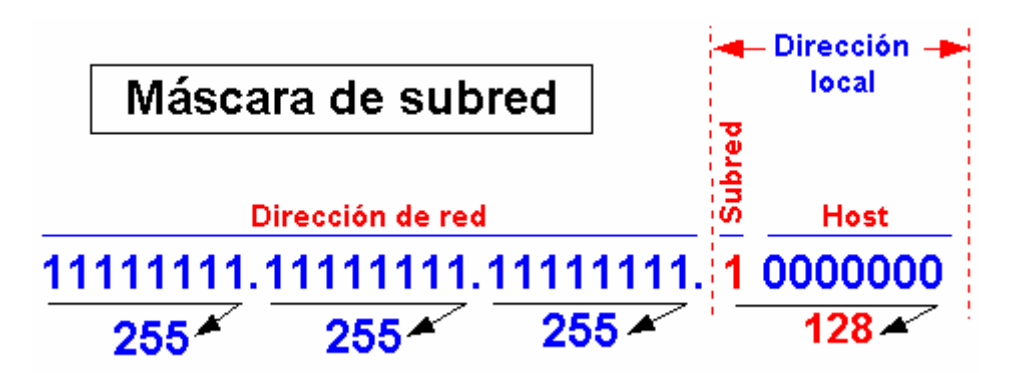

El conjunto formado por la subred y el número de host se conoce como **dirección local** o parte local. Un host remoto verá la dirección local como el número de host.

Si, por ejemplo, la dirección de red que estamos utilizando es la **192.168.0.0**, al poner esta máscara de red crearíamos dos subredes: **192.168.0.0** y **192.168.0.128**, con unos rangos IP definidos:

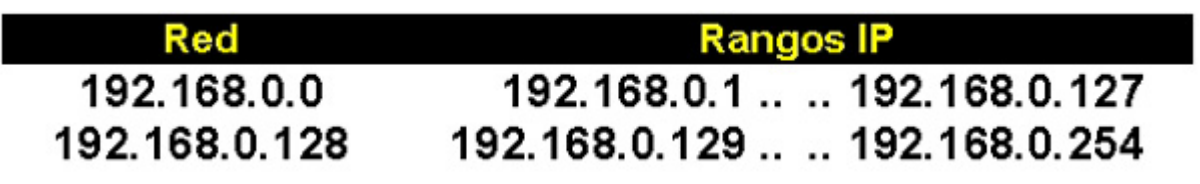

En ambos casos, la máscara de red para las dos subredes sería la 255.255.255.128. Y recuerda que siempre hay que evitar las direcciones IP correspondientes a la propia red y a la dirección de broadcast. Si tienes problemas para obtener las direcciones de red y de broadcast, recuerda esta regla mnemotécnica: la dirección de red es la misma que la IP, salvo que los bits del host se ponen todos a cero. La dirección de broadcast es la misma que la IP, pero con los bits del host puestos a uno.

¿Y si le robamos 2, 3 o más bits a la dirección local? Pues aunque no es habitual dividir las redes privadas de clase C en subredes más pequeñas, nada nos impide hacerlo. En cualquier caso hemos querido explicarte este mecanismo para justificar la existencia de las subredes y de la máscara de subred que ya has empleado en capítulos anteriores.

En la siguiente tabla te mostramos las posibles divisiones de una red de clase C:

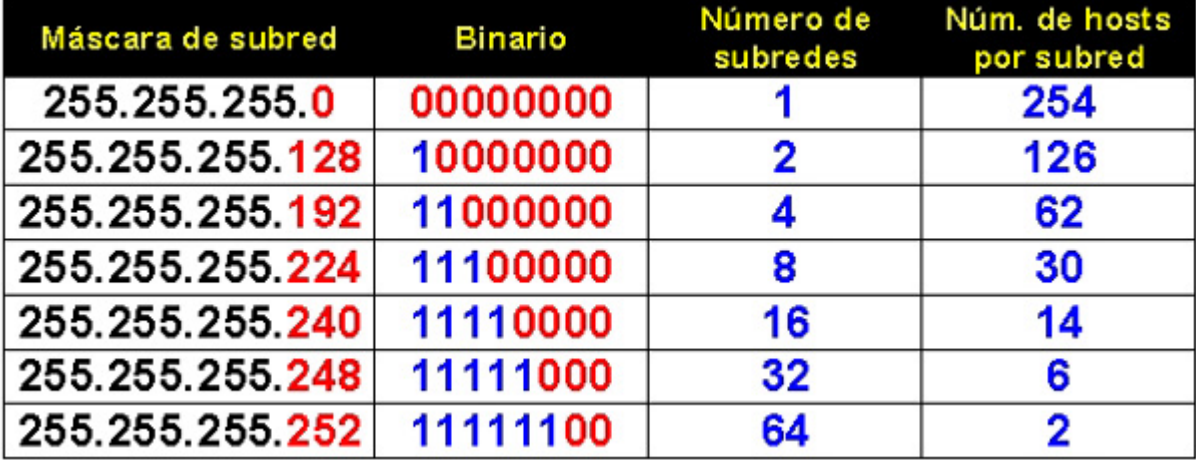

La primera de estas máscaras de subred es la que se emplea por defecto (255.255.255.0), dado que no existe más que una subred, ¿o es una red? Aunque comenzamos este apartado no distinguiendo entre ambos conceptos, deberíamos de haber aprendido que en este caso es lo mismo; pero sólo en este caso. Las subredes son redes lógicas distintas que comparten una misma dirección IP, pero se diferencian en su máscara de subred.

Si te ves con ganas, intenta plasmar en tablas similares a ésta las posibles divisiones de las redes de clase A y B (es un buen somnífero).

### **Ejercicio:**

*Se trata de averiguar la pertenencia de unas direcciones IP a una subred determinada. Supongamos la dirección de red 192.168.114.128, con una máscara de subred 255.255.255.128.*

*Comprobar si las siguientes direcciones pertenecen a dicha subred:*

- *192.168.114.134*
- *192.168.114.192*
- *192.168.114.38*
- *192.168.114.94*

#### **Solución:**

*Pasamos todo a binario y realizamos la operación AND entre las direcciones y la máscara de subred:*

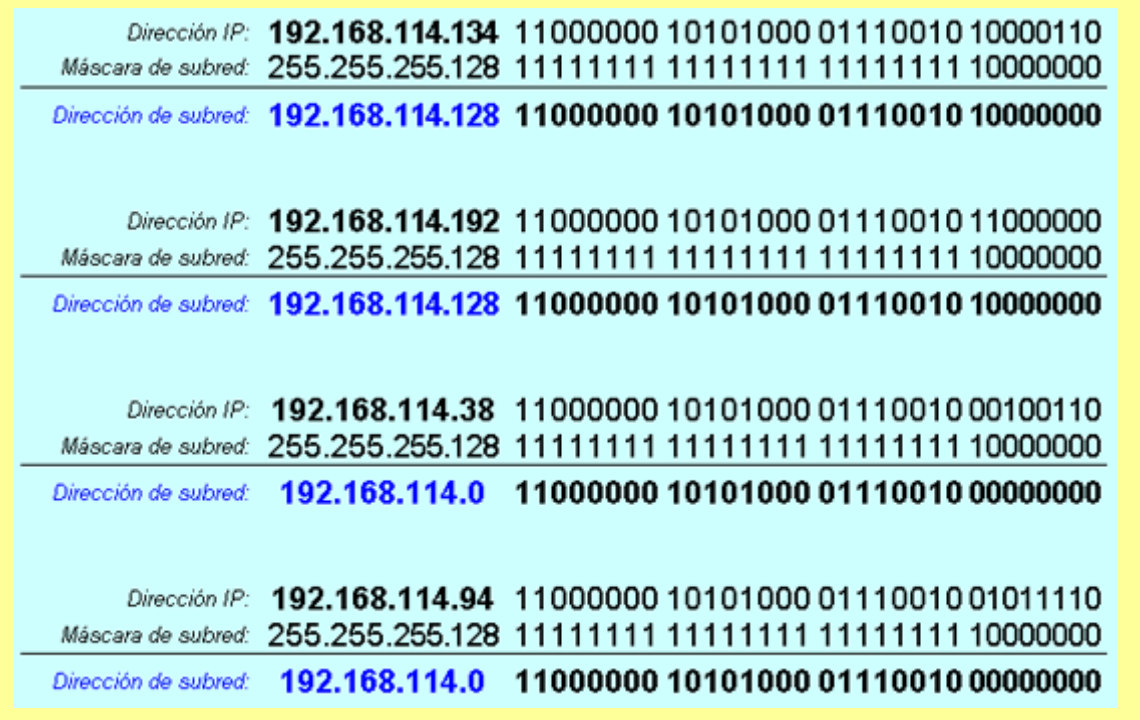